## Wzorce reaktywne. Java EE 8

## Czym jest programowanie reaktywne?

- Przez długi czas aplikacje przetwarzały żądania w sposób synchroniczny.
- W procesie synchronicznym każde wywołanie funkcji lub zasobu działa sekwencyjnie. Jeżeli zadanie wymaga dużej ilości czasu na wykonanie (np. Żądanie I/O - wejścia/wyjścia), to blokuje wykonywanie innych zadań.
- **Programowanie reaktywne to paradygmat programowania, w którym kładzie** się nacisk na tworzenie asynchronicznych i nie blokujących się komponentów. Rdzeniem programowania reaktywnego jest strumień danych, który możemy obserwować i reagowań na niego.
- Programowanie reaktywne najczęściej wykorzystuje się w dużych projektach oraz ma większą złożoność od rozwiązań klasycznych.

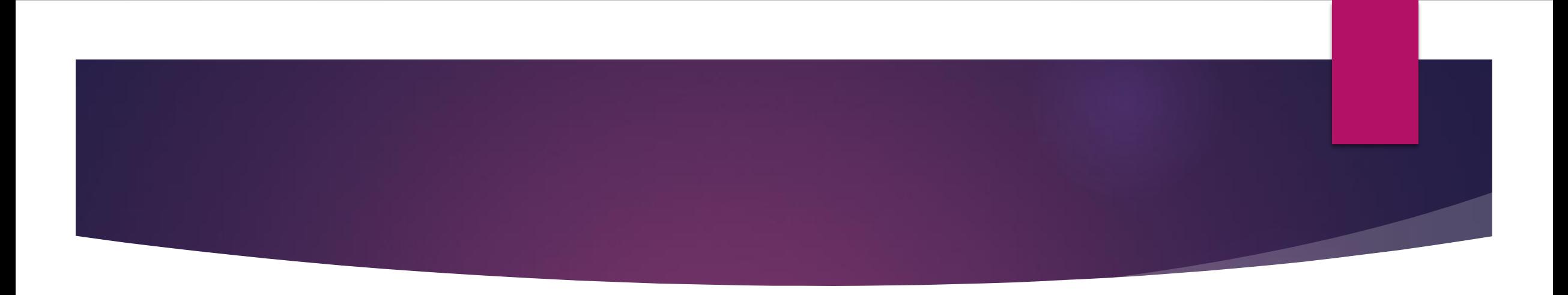

- W programowaniu reaktywnym elementy reagują na zdarzenia, następnie gdy użytkownik żąda jakiegoś zasobu, to uruchamia zdarzenie, które obsługuje strumień danych.
- Gdy to zdarzenie się rozpocznie, element lub zadanie reaguje na strumień danych i przetwarza swój algorytm.
- Dzięki temu aplikacja internetowa może bez problemu przetwarzać dużą ilość danych.

## Paradygmat reaktywny – cztery zasady

- Paradygmat działa w oparciu o następujące cztery zasady, aplikacje powinny być:
	- Elastyczne (Elastic): Reaguje na wymagania. Aplikacje mogą wykorzystywać wiele rdzeni i wiele serwerów do przetwarzania żądań.
	- Odporne (Resilient): Reaguje na błędy. Aplikacje mogą reagować na awarie i błędy w oprogramowaniu, sprzęcie i sieciach oraz naprawiać je.
	- Oparte na wiadomościach (Message-driven): Reaguje na zdarzenia. Aplikacje składają się z menedżerów zdarzeń, które są asynchroniczne i nieblokujące, w przeciwieństwie do wielu synchronicznych wątków.
	- Responsywne (Responsive): Reaguje na użytkowników. Aplikacje powinny zapewniać szybką i spójną reakcję.

### Zdarzenia CDI

- W raz z rozwojem programowania reaktywnego zostały wprowadzone nowe narzędzia umożliwiające tworzenie systemów przy użyciu programowania reaktywnego. Jednym z takich rozwiązań jest zdarzenie CDI, które może uruchomić zdarzenie synchroniczne i blokujące lub zdarzenie asynchroniczne i nie blokujące przy użyciu CDI.
- W podejściu blokującym jeden wątek obsługuje żądanie po czym czeka na odpowiedź np. Z bazy danych. Dopiero jak otrzyma odpowiedź to może wrócić do klienta.
- W podejściu nieblokującym jeden wątek odpowiada za obsługę żądania i kiedy pojawi się żądanie deleguję on obsługę do puli wątków, które są za to odpowiedzialne.

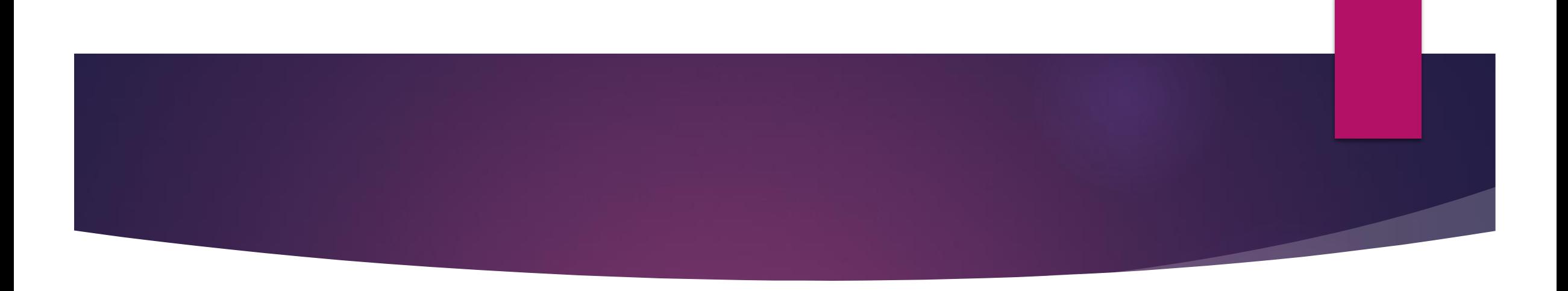

- Zdarzenie CDI zostało stworzone przy użyciu wzorca obserwatora, umożliwiając tworzenie i uruchamianie zdarzenia do oddzielnych komponentów wykonujących przetwarzanie. Obserwator reaguje na wywołane zdarzenia.
- ▶ Zdarzenie w CDI to mechanizm specyfikacji CDI, który może być wykorzystywany we wszystkich warstwach aplikacji. Jednak użycie tego mechanizmu jest zalecane w przypadku pracy z warstwą prezentacyjną. Wynika to z faktu, że CDI koncentruje się głównie na warstwie prezentacyjnej, a jej zakresy są bezpośrednio związane z interakcją HTTP i sesją HTTP.

#### Asynchroniczna metoda EJB

 Asynchroniczna metoda EJB pozwala klientowi wywołać metodę i otrzymać jej zwrot zaraz po wywołaniu metody. Zwrot metody jest w kontroli asynchronicznego wywołania reprezentowanego przez obiekt Future<T>. Klient może kontrolować wykonanie metody asynchronicznej. Działania te mogą anulować metodę inwokacji, sprawdzić, czy inwokacja jest zakończona, sprawdzić, czy inwokacja uruchomiła wyjątek, oraz sprawdzić, czy inwokacja została anulowana.

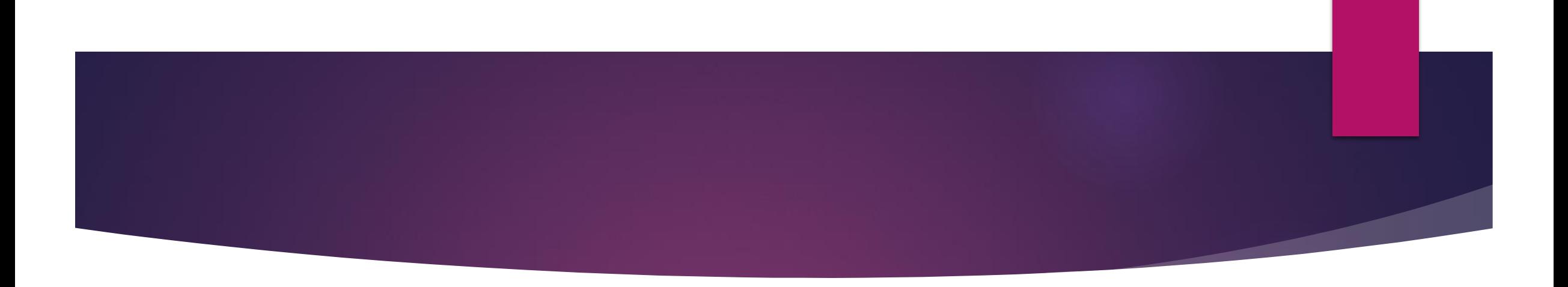

 Metoda asynchroniczna EJB nie wykorzystuje paradygmatu programowania reaktywnego, ale jest procesem asynchronicznym, który umożliwia skrócenie czasu odpowiedzi na zapytanie klienta. Zaleca się stosowanie go na warstwie biznesowej. Korzyścią z zastosowania tego mechanizmu jest to, że możemy korzystać również z innych mechanizmów EJB, takich jak kontrola transakcji.

## Różnica miedzy EJB a CDI

- Metoda EJB działa na zasadzie jeden do jednego pomiędzy wywołującym a wywoływanym
- CDI działa na zasadzie jeden do wielu
- Metoda EJB nie wykorzystuje wzorca obserwatora
- **CDI wykorzystuje wzorzec obserwatora**

#### REST service

- ▶ REST service to mechanizm specyfikacji JAX-RS, który jest w stanie stworzyć usługę REST, która może wykonywać przetwarzanie asynchroniczne.
- Asynchroniczny REST service jest asynchronicznym procesem, który ułatwia przetwarzanie wątków
- W żądaniu wysłanym do serwera nowy wątek może zostać wywołany w celu przetworzenia zadania nieblokującego
- JAX-RS wspiera asynchroniczne przetwarzanie w API klienta i API serwera
- Dzięki temu mechanizmowi kontrola procesu jest zwracana natychmiast po wysłaniu żądania, dzięki czemu klient nie musi długo czekać na wykonanie innych zadań

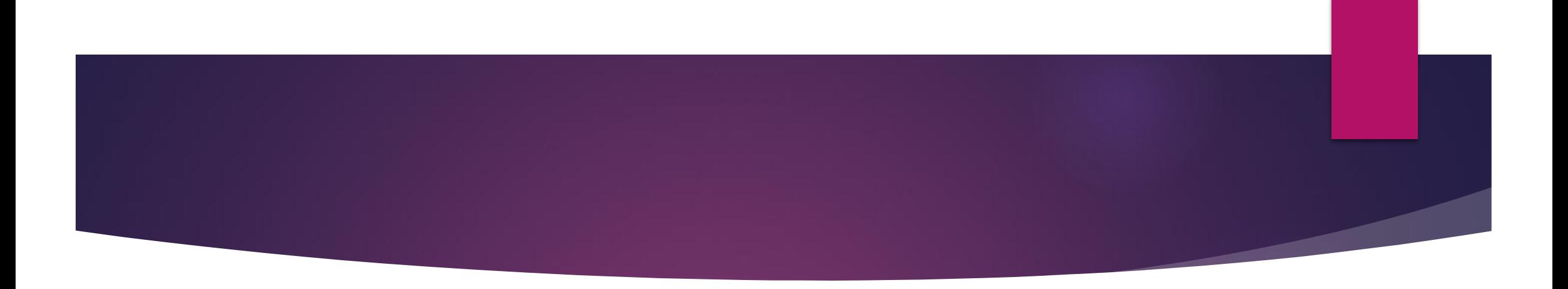

- API klienta może być zakończone poprzez asynchroniczne wywołanie, które zwraca obiekt Future<T>, gdy tylko żądanie zostanie wykonane, co pozwala klientowi kontrolować to wywołanie i zastosować do niej akcje.
- Można to zrobić poprzez programowanie reaktywne i może zwrócić obiekt CompletionState<T>, gdy tylko żądanie zostanie wykonane.
- Oznacza to, że można kontrolować inwokację i wybrać metodę wywołania zwrotnego, wykonywaną w zależności od etapu.

# Dziękujemy za uwagę

PREZENTACJA WYKONANA PRZEZ: ERNEST PERŻYŁO PAWEŁ ZEGARSKI KRYSTIAN ŻEŃCZAK